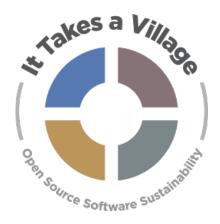

**Getting Started, Growing, Assessing and Evolving** 

## ITAV Phase Analysis Checklist Strategy for Virtual Meetings

#### Goals

- Assess a program's progress against the Moving Forward Objectives for each Phase in a given ITAV Facet (Governance, Technology, Resources, or Community Engagement)
- Determine which phase a program is in for each facet
- Identify the highest priority Objectives within each Facet

#### Overview

During the It Takes a Village in Practice Kickoff Activity, participants work through four ITAV Phase Analysis Checklists - one for each ITAV Facet (Governance, Technology, Resources, and Community Engagement). The Phase Analysis Checklist is a list of all "moving forward" objectives from the ITAV Guidebook.

For example, the Governance Phase 1 Moving Forward Objectives are: Define a need for governance, Review existing governance models, Select the governance model that works best, and Communicate changes to stakeholders.

There are two rounds of feedback. The first round is designed to elicit feedback on whether a program has achieved a given Objective. Participants may choose YES, NO, or IN PROGRESS. In the second round of feedback, participants vote for which Objectives they think are the most critical for the program to focus on during the ITAV Analysis.

This strategy document can be used by programs who will be working through the Phase Analysis Checklist virtually. Note: this strategy works best with one facilitator and one person to assist with logistics.

#### **Facilitator and Participants Requirements**

- The facilitator should have the ITAV Phase Analysis Checklist available so s/he can read out loud each Objective and Definition for the meeting participants.
- The facilitator should choose a collaboration tool, populate it with the Moving Forward Objectives for each Facet, and determine an assessment and voting mechanism in advance of the meeting. Tool suggestions are below.
- During the meeting, the Facilitator or other program representative should share the link to the collaboration tool with the meeting participants.

LYRASIS holds the copyright to this Activity and provides it for free use, sharing, copying, distribution and adaptation with attribution via the Creative Commons Attribution 4.0 International License (CC BY 4.0) available at: https://creativecommons.org/licenses/by/4.0/

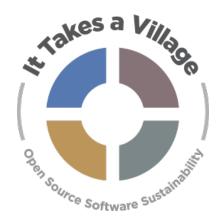

Getting Started, Growing, Assessing and Evolving

# ITAV Phase Analysis Checklist Strategy for Virtual Meetings

#### **Collaboration Tools**

The Phase Analysis Checklist portion of the Kickoff Meeting involves two rounds – one where each participant assesses the program's progress toward achieving each Moving Forward Objective, and a second where each participant votes on those Objectives they deem to be the highest priority for the program's sustainability planning efforts.

The ITAV program team has used several tools to manage these processes of assessing and voting. You are free to choose the tool you are familiar and comfortable with; however, we suggest the tool provide at least:

- A way for participants to remain anonymous, or at least not see one another's votes
- A way for meeting facilitators to average out the assessment votes participants will be gauging progress toward
  achieving objectives on a scale (Yes In Progress No) and knowing where a program is on the scale is useful for
  determining the appropriate Phase
- A way to save the results of the assessment and voting for later reference

#### **Suggested Tools**

- Google Sheets or other shared online spreadsheet application
  - A template has been created for Google Sheets; visit this link to make a copy for your program. Instructions for using the Google Sheet are at the end of this document
- Google Forms or other shared online form application
  - A template has been created for Google Forms; visit this link to make a copy for your program. <u>Instructions</u> for using Google Forms are at the end of this document.
- GroupMap, <a href="https://www.groupmap.com/">https://www.groupmap.com/</a>
  - GroupMap is an online tool that can be very useful for the assessment and voting portions of the Kickoff Activity.
     The service has a 14-day free trial for <10 participants, and inexpensive monthly fees after that</li>
- Online polling, e.g., through Zoom, Microsoft Teams, or Google Meet
  - o The virtual meeting platform you use may have polling capabilities built in

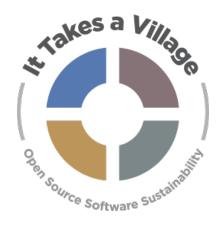

Getting Started, Growing, Assessing and Evolving

# ITAV Phase Analysis Checklist Strategy for Virtual Meetings

Round 1 Feedback - Facet 1, Governance

#### Goal

Gather feedback on a program's progress toward achieving Moving Forward Objectives for each ITAV Facet.

#### **Facilitator Script**

- ➤ Let's move on to our first facet, which is Governance. A governance model describes the roles that project participants can take on and the process for strategic and tactical decision making within the project. In addition, it describes the ground rules for participation in the project and the processes for communicating and sharing within the project team and community.
- As we mentioned earlier, in the ITAV framework, each Facet is divided into three phases: Getting Started, Growing, and Assessing and Evolving. In the Guidebook, each of those phases has a number of Objectives for programs to work on in order to move forward to the next Phase. We've turned those Objectives into a checklist, and we will figure out as a group what PROGRAM NAME'S progress is against those objectives.
- We will fill out the checklist together as a group. [Describe here the method you'll use to capture the YES/NO/IN PROGRESS assessment from each meeting participant]
- These votes are intended to be gut check reactions to the Objectives. The goal is to identify where to have deep dives later, not to have them now. We'll create a parking lot list of questions to ensure no ideas are lost.

Once everyone understands the process, read out loud each Objective and short description, and give participants 5-10 seconds per Objective to assess the program's progress. Once all Objectives have been rated, note which Phase you think the program is in, and share that assessment with the group. You can read the definition of that Phase from the Checklist.

Round 2 Feedback - Facet 1, Governance

#### Goal

Gather feedback about which Objectives are most critical for the program to focus on.

#### Facilitator Script

> The next thing we're going to do is prioritize these Objectives. Again, *It Takes a Village in Practice* has lots of activities, and so we want to understand which Objectives are the most important to PROGRAM NAME, so we can zero in on which activities to do in the next phase of this analysis.

Describe here the method you'll use to capture prioritization votes from each meeting participant. Whatever method you use, give everyone two votes. Once everyone is done voting, announce which Objectives have the highest number of votes - you might want to star these on your version of the Checklist. The top two vote getters can be held aside for the end of the Activity, when you will review all the highest vote getters.

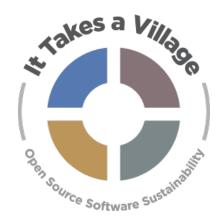

Getting Started, Growing, Assessing and Evolving

# ITAV Phase Analysis Checklist Strategy for Virtual Meetings

Feedback - Facet 2, Technology; Facet 3, Resources, Facet 4, Community Engagement

Repeat the process with the next three Facets. You can remind participants of the process each time, if necessary.

#### Facilitator script, Technology

➤ Let's move on to our next facet, Technology. The core of each of our programs is open-source software or systems serving cultural and scientific heritage organizations. There are parallels with proprietary software development processes but working within the open-source world brings its own challenges around community, resources, and governance that affect the software development process.

After assessing the last Objective, note which Phase the program is in.

The next thing we're going to do is prioritize these Objectives. Please vote for the **two** Technology Objectives you think are the highest priority for PROGRAM NAME to work on.

Note the two highest vote getters and move on to Resources.

#### Facilitator script, Resources

Let's move on to our next facet, Resources. In order to launch, grow, and thrive, OSS programs need resources both human and fiscal. Human resources encompass engineers writing code, community members providing use cases, colleagues or consultants providing assistance with strategic planning, or organization homes with fiscal stewardship. Financial resources come in and go out in a wide variety of ways - in via contribution, grants, dues, sponsorships, etc., and out via salaries, servers, telecommunications, and overhead.

After assessing the last Objective, note which Phase the program is in.

The next thing we're going to do is prioritize these Objectives. Please vote for the **two** Resources Objectives you think are the highest priority for PROGRAM NAME to work on.

Note the two highest vote getters and move on to Engagement.

#### Facilitator Script, Engagement

Let's move on to our last facet, Community Engagement. The Community Engagement facet reflects efforts to facilitate and foster involvement within a community. It is focused on encouraging users to become stakeholders. Those who have a sense of investment and ownership become champions who want the program to grow and succeed. A component of this facet also includes communication and outreach efforts to the community itself as well as the wider world of decision makers, potential users, funding agencies, and others.

After assessing the last Objective, note which Phase the program is in.

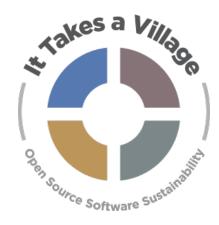

Getting Started, Growing, Assessing and Evolving

# ITAV Phase Analysis Checklist Strategy for Virtual Meetings

The next thing we're going to do is prioritize these Objectives. Please vote for the **two** Community Engagement Objectives you think are the highest priority for PROGRAM NAME to work on.

Note the two highest vote getters and move back to the core Facilitator Guide.

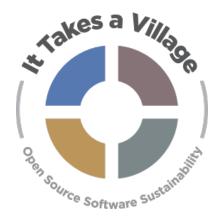

Getting Started, Growing, Assessing and Evolving

# ITAV Phase Analysis Checklist Strategy for Virtual Meetings

#### Instructions: Google Sheet for Objective Assessment and Prioritization

The Phase Analysis Checklist portion of the Kickoff Meeting involves two rounds – one where each participant assesses the program's progress toward achieving each Moving Forward Objective, and a second where each participant votes on those Objectives they deem to be the highest priority for the program's sustainability planning efforts.

The Google Sheet at this link can help facilitate the assessment and prioritization process.

https://docs.google.com/spreadsheets/d/14hR2YUBYWeYmhU0HF8Oa59INwB1EQN1wyTAv74hwrt0/edit?usp=sharing

#### To use the Sheet:

- 1. Follow the above link, go the File menu at top right, and select Make a Copy.
- 2. The sheet is currently set up for a meeting with ≤20 participants. If you have more than 20 participants, follow the sub-steps below. If you have 20 or fewer participants, go to step 3.
  - a. To add additional worksheets, click on the + sign to the left of the first worksheet at the bottom of the screen.
  - b. Once you have created as many new sheets as you need, move them to the end of the list of worksheets and updated their names to continue the number scheme (i.e., 21, 22, 23, etc.)
  - c. Go to Sheet 01 and click on the top left cell to select all values in the sheet. Copy the contents of the sheet.
  - d. Go to each of your new sheets, click on the top left cell, and Paste.
  - e. Go to the Sheet labeled Totals and click on cell B2. Add the names of the new sheets you created to the formula. They will follow the pattern +'20'!B2. Click on cell B2, copy the contents, and paste in all cells with a "0" value in column B.
  - f. Repeat this process for Columns C, D, and F. Note that Column F pulls data from Column E in your numbered sheets. This is not an error.
- 3. Click on cell E2. Change the number "20" at the end of the formula to match the number of meeting participants you have. Copy the formula, and copy to all cells with a "0" value in Column E.
- 4. Optional: Hide worksheets that are not needed. Hide by right clicking on the sheet name or clicking on the small triangle next to the sheet name and selecting Hide Sheet.
- 5. Assign each meeting participant a number and ask them to only access that sheet during the meeting.
- 6. For the Phase Analysis Checklist portion, have participants open their sheet, and as you reach each Objective, have them place the number 1 into the cell that matches their assessment Yes, In Progress, or No.

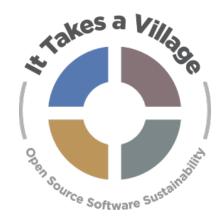

Getting Started, Growing, Assessing and Evolving

## ITAV Phase Analysis Checklist Strategy for Virtual Meetings

- 7. Once everyone has voted, you can view the results in the Totals sheet.
  - a. Individual votes will be rolled up into Columns B, C, and D.
  - b. The Scale 1-0 column shows an average of all scores on a scale of 0-1. A number in this column closer to 1 means there is a general consensus toward Yes, scores around .5 indicate the Objective is In Progress, and scores closer to 0 indicate the Objective is not done (No).
  - c. Conditional formatting has been added to the Scale 1-0 column so Yes values will be highlighted in Green, In Progress in Orange, and No in Yellow. You can edit the formatting via Format > Conditional Highlighting or remove it via Format > Clear Formatting. Note that all cells will be yellow at first, as their value is 0.
- 8. For the Prioritization portion, have participants open their sheet and place a number 1 next to the two Objectives they'd like to prioritize. Once everyone is done, you can view the results in Column F of the Totals sheet.
- 9. A worksheet with sample data to view is available via: <a href="https://docs.google.com/spreadsheets/d/1j1ci-Bp5FBnlvTmOl52k4SghO11jWFEUW0FA-a8AIDU/edit?usp=sharing">https://docs.google.com/spreadsheets/d/1j1ci-Bp5FBnlvTmOl52k4SghO11jWFEUW0FA-a8AIDU/edit?usp=sharing</a>.

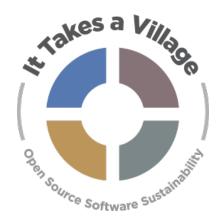

Getting Started, Growing, Assessing and Evolving

# ITAV Phase Analysis Checklist Strategy for Virtual Meetings

#### Instructions: Google Forms for Objective Assessment and Prioritization

The Phase Analysis Checklist portion of the Kickoff Meeting involves two rounds – one where each participant assesses the program's progress toward achieving each Moving Forward Objective, and a second where each participant votes on those Objectives they deem to be the highest priority for the program's sustainability planning efforts.

The Google Form at these links can help facilitate the assessment and prioritization process.

Governance Checklist

**Governance Prioritization** 

**Technology Checklist** 

**Technology Prioritization** 

Resources Checklist

**Resources Prioritization** 

Community Engagement Checklist

Community Engagement Prioritization

- 1. Follow the above links, go the File menu at top right, and select Make a Copy.
  - a. Note you must be logged in to Google to make copies of the Forms. Please do not edit the forms at these links, and do not share these links with **your** meeting participants.
- 2. For each Form, edit the first Section to reflect your program's details.
- 3. At the top right, click on the Send button and select the link icon for the sharable link to the Form

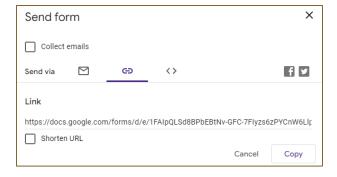

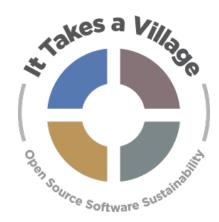

Getting Started, Growing, Assessing and Evolving

# ITAV Phase Analysis Checklist Strategy for Virtual Meetings

- 4. Share the links to the Forms at the appropriate times during the meeting.
- 5. Once everyone has submitted their answer, click on Responses at the top of the Form to view the summary of all answers.

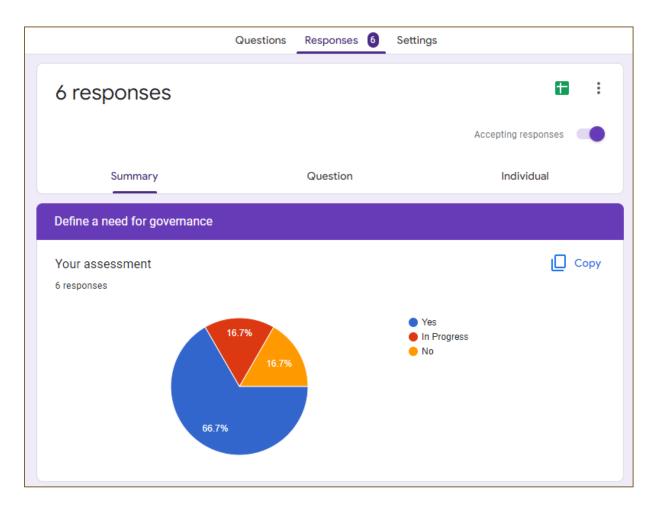

6. Repeat this process for each of the Forms. After the meeting, you can export the responses to a Google Sheet if you like.